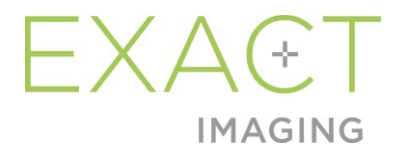

# **Note de lansare pentru clienți** Sistemul cu micro-ultrasunete de înaltă rezoluție ExactVu™

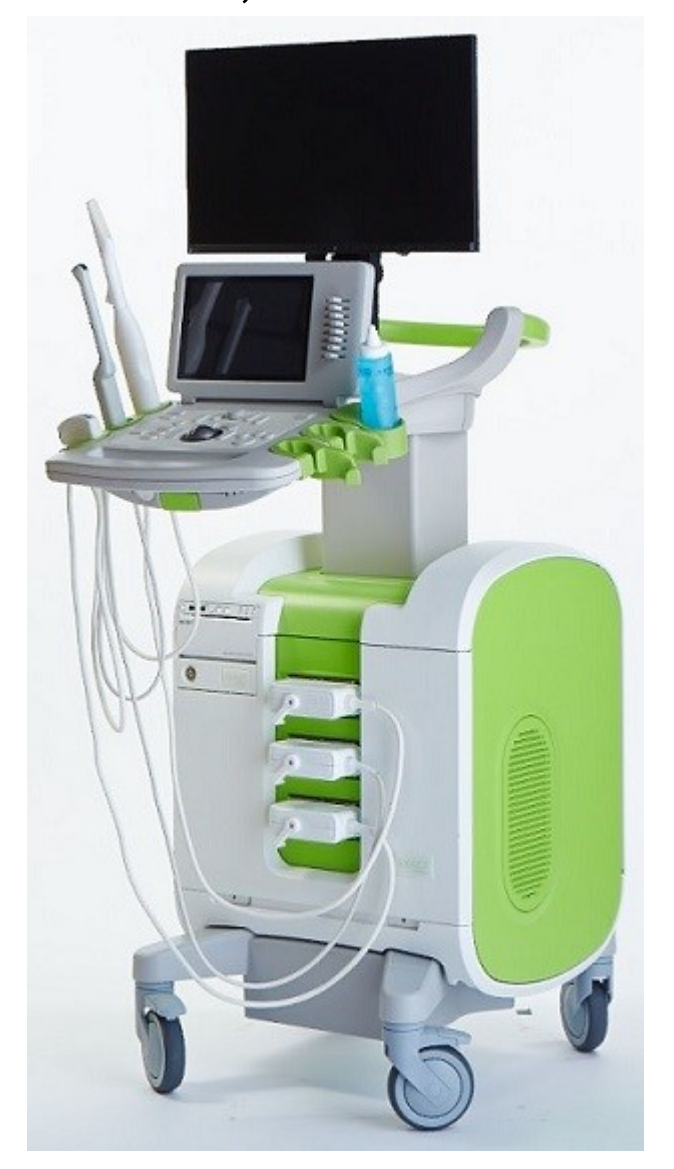

Cod articol 7247 Revizia 2.9

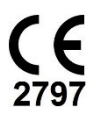

#### *Prefață*

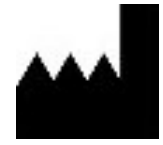

**Exact Imaging Inc.** 7676 Woodbine Avenue, Unit 15 Markham, ON L3R 2N2, Canada +1.905.415.0030 info@exactimaging.com

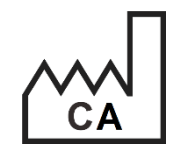

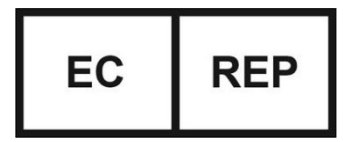

Westervoortsedijk 60 6827 AT Arnhem Țările de Jos

**Emergo Europe**

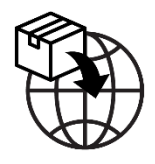

**EDAP TMS** 4, rue du Dauphiné 69120 Vaulx-en-Velin Franța

#### **Mărci comerciale**

Mărci comerciale Exact Imaging:

- ExactVu™
- FusionVu™
- Exact Imaging™

#### **Informații privind versiunea**

Sistem: Sistem cu micro-ultrasunete de înaltă rezoluție ExactVu™

# **1 Introducere**

Acest document cu privire la *Release Notes for Customers ExactVu™ High Resolution Micro-Ultrasound System* (Note de lansare pentru clienți privind Sistemul cu micro-ultrasunete de înaltă rezoluție ExactVu™) introduce noi caracteristici care fac parte din această lansare a sistemului cu microultrasunete de înaltă rezoluție ExactVu. Acesta identifică de asemenea probleme cunoscute a fi prezente în sistemul ExactVu cu versiunea 3.0 a software-ului, ceea ce ar putea avea un impact asupra sistemului ExactVu în timpul utilizării. În cazul în care există disponibilitate, acest document sugerează soluții alternative pentru fiecare problemă.

Este important să folosiți aceste note de lansare pentru clienți împreună cu Manualul de funcționare și siguranță pentru sistemul cu micro-ultrasunete de înaltă rezoluție ExactVu™.

# **2 Caracteristici și dispozitive noi în această versiune**

Această versiune a sistemului ExactVu (versiunea 3.0 a software-ului) asigură eliberarea caracteristicii descrise în secțiunea următoare. Această versiune este acceptată de distribuitorul exclusiv al Exact Imaging, EDAP TMS. Informațiile de contact ale EDAP sunt furnizate în [Anexa A.](#page-6-0)

## **2.1 Fusion elastică**

ExactVu versiunea 3.0 introduce înregistrarea datelor RMN elastice în funcția FusionVu.

Versiunile anterioare ale software-ului ExactVu foloseau înregistrarea rigidă, iar aceasta este încă disponibilă în ExactVu 3.0. Înregistrarea rigidă se realizează prin alinierea liniei mediane a prostatei în ambele modalități, utilizând adnotarea liniei de aliniere din studiul RMN încărcat. Înregistrarea elastică se realizează prin alinierea liniei mediane, precum și a marginilor laterale ale prostatei de pe imaginea cu micro-ultrasunete cu cele din imaginea RMN.

Diferența dintre înregistrarea rigidă și cea elastică constă în faptul că înregistrarea elastică ține cont de deformările locale dintre datele studiului RMN și imaginea cu micro-ultrasunete. Aceste deformări pot fi cauzate de transductor, de timpul scurs între examenul RMN și examenul cu micro-ultrasunete și de diferențele de scară a imaginii între cele două modalități.

## **3 Erori și avertizări ale sistemului**

Sistemul ExactVu înregistrează intern o varietate amplă de mesaje cu privire la condițiile de funcționare și eroare. Se pot observa următoarele tipuri de mesaje:

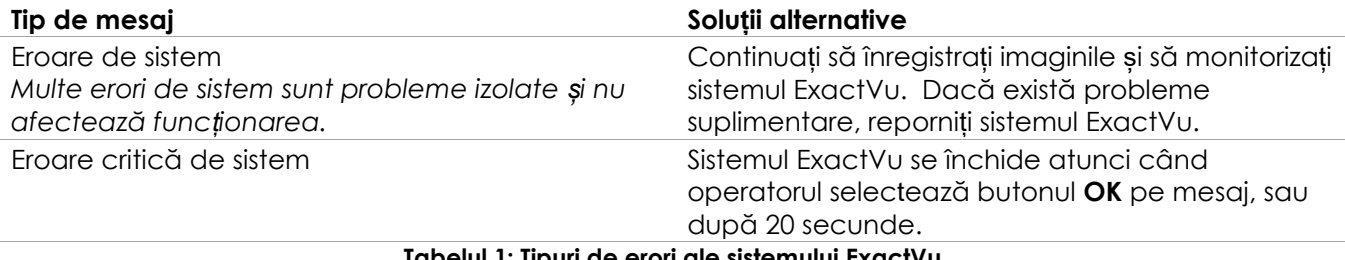

**Tabelul 1: Tipuri de erori ale sistemului ExactVu**

# **4 Probleme cunoscute privind utilizarea**

#### **4.1 Probleme legate de datele pacienților**

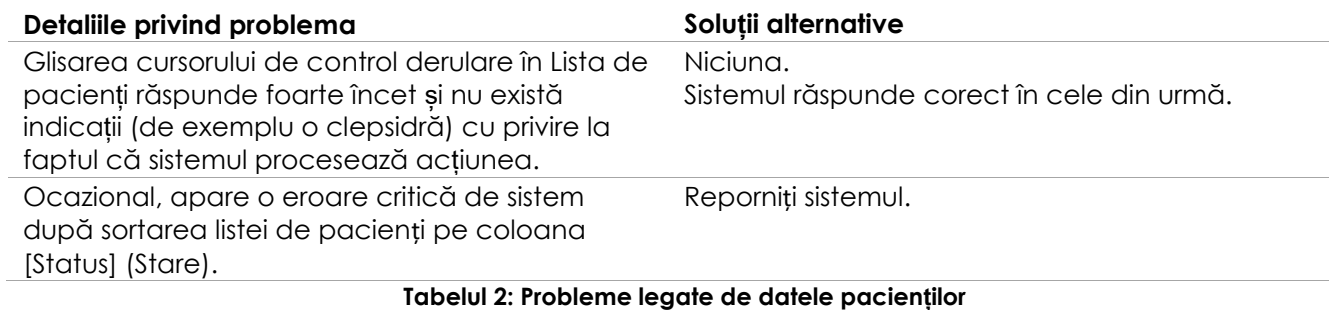

## **4.2 Probleme legate de imagistica generală (modul 2D)**

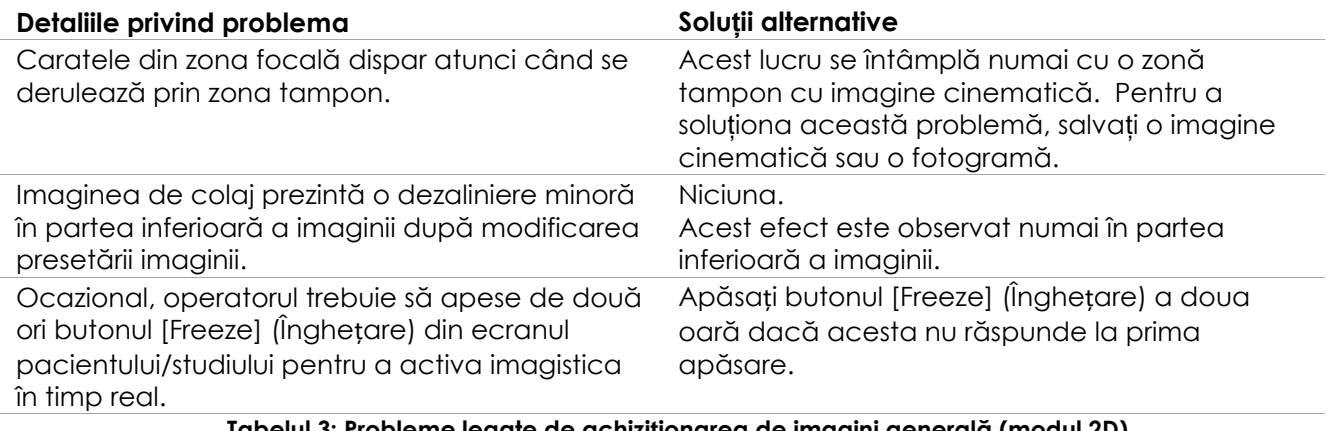

**Tabelul 3: Probleme legate de achiziționarea de imagini generală (modul 2D)**

## **4.3 Probleme legate de modurile CFI (Color Doppler / Power Doppler)**

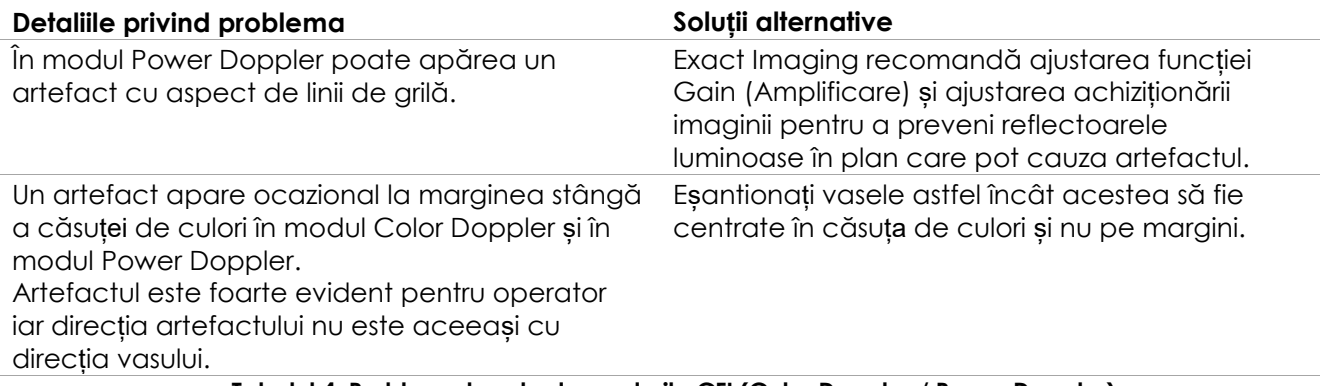

**Tabelul 4: Probleme legate de modurile CFI (Color Doppler / Power Doppler)**

## **4.4 Probleme legate de măsurători și adnotări**

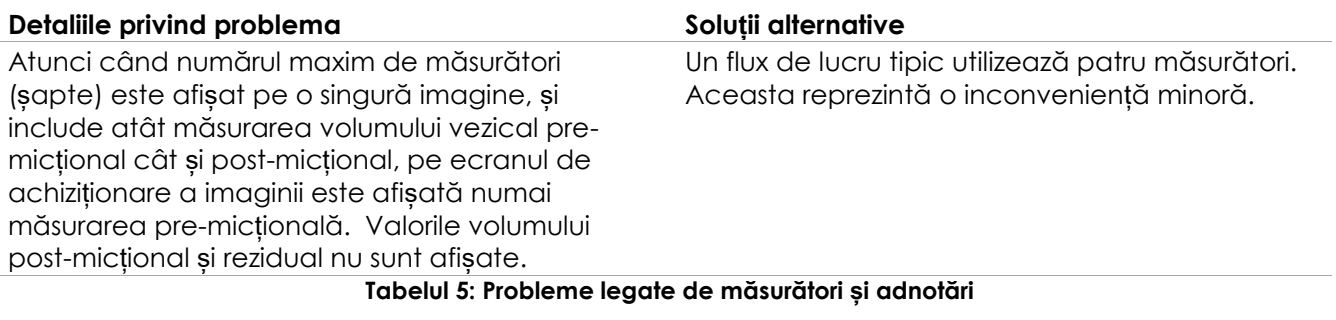

## **4.5 Probleme legate de modul transversal (Transductorul EV29L) și modul dual (Transductorii EV9C și EV5C)**

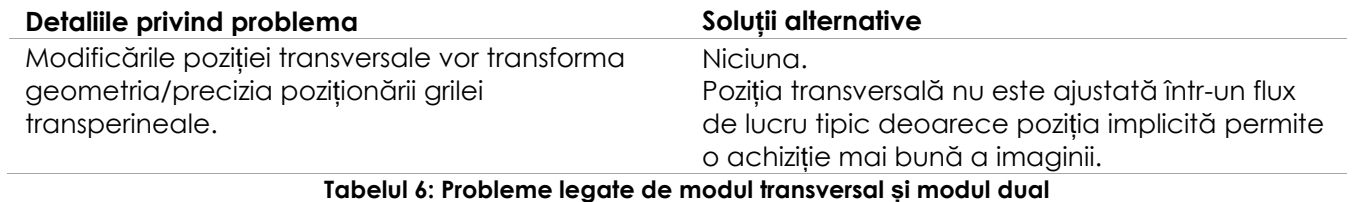

## **4.6 Probleme legate de FusionVu**

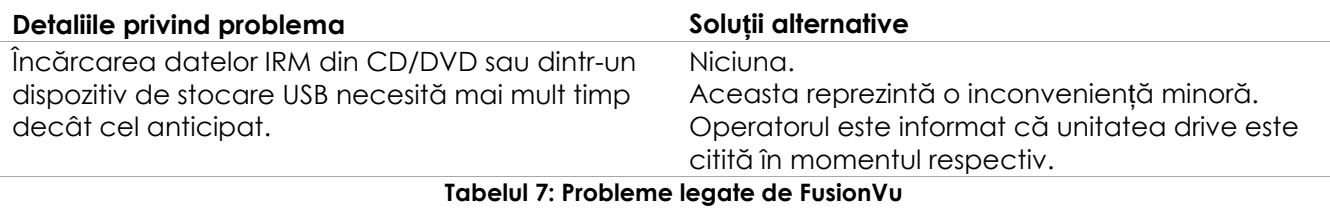

# **4.7 Probleme legate de DICOM / PACS**

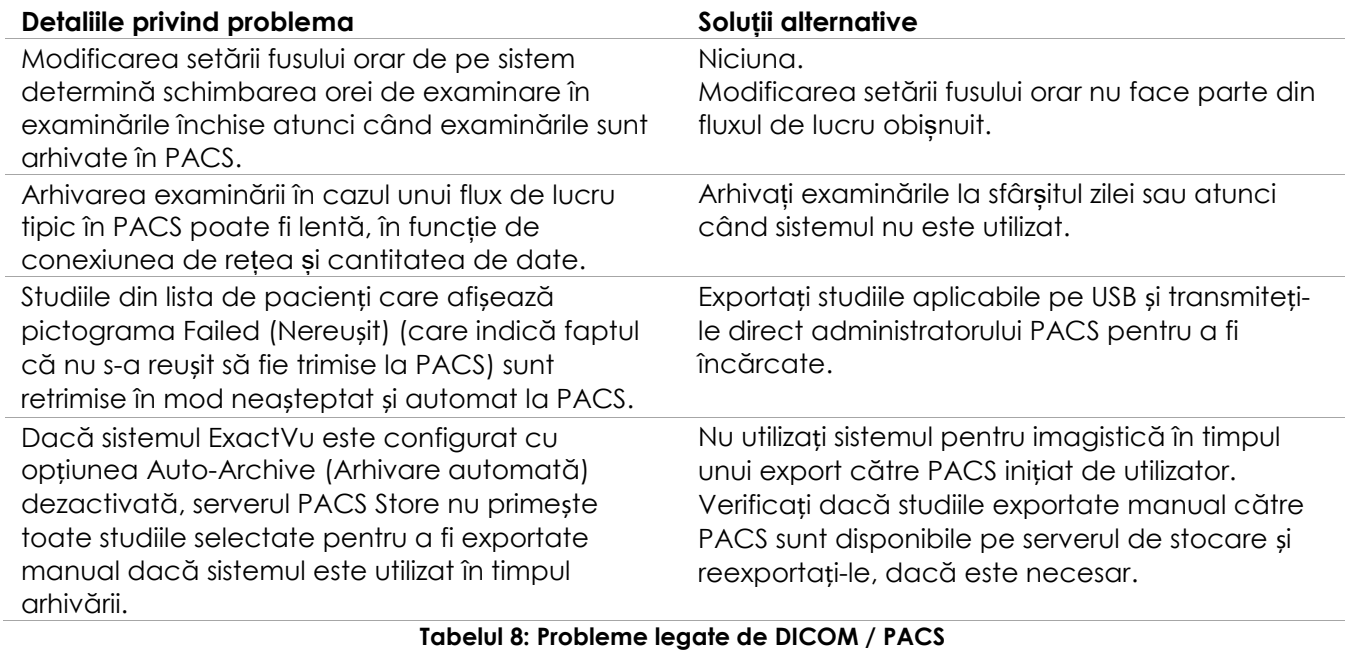

## **4.8 Probleme legate de conectarea monitoarelor suplimentare**

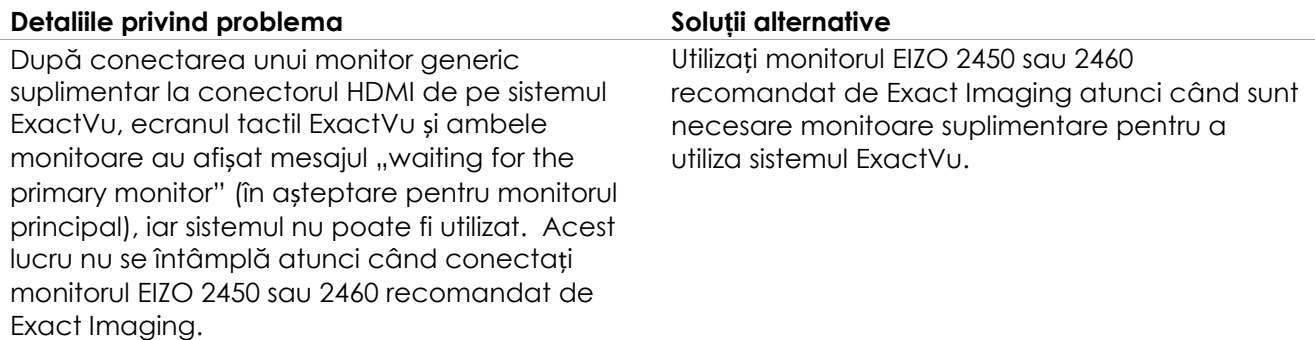

#### **Tabela 1: Probleme legate de conectarea monitoarelor suplimentare**

# <span id="page-6-0"></span>**Anexa A Informații de contact**

#### **Pentru asistență tehnică**

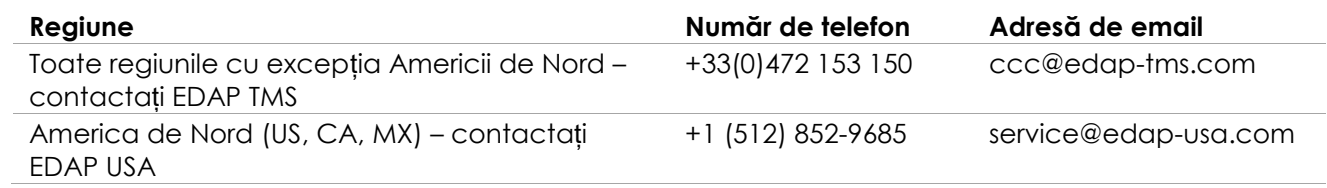

#### **Pentru a comanda materiale de unică folosință și alte accesorii și componente**

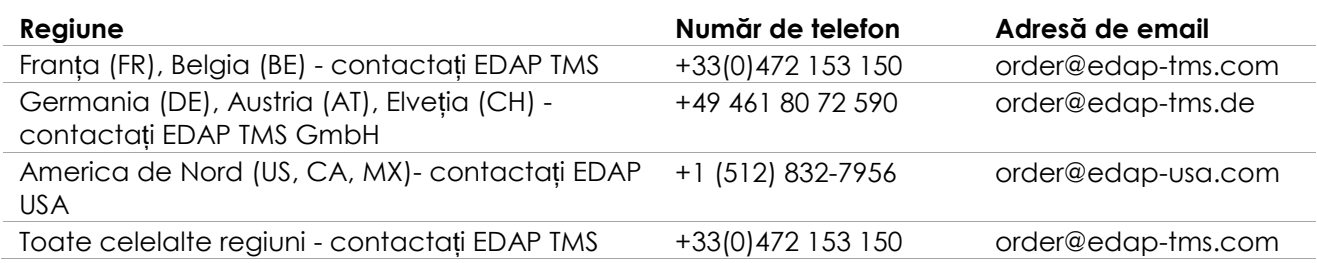